Министерство сельского хозяйства Российской Федерации Департамент научно-технологической политики и образования

# **Новочеркасский инженерно-мелиоративный институт им. А.К. Кортунова филиал ФГБОУ ВО Донской ГАУ**

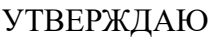

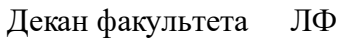

С.Н. Кружилин \_\_\_\_\_\_\_\_\_\_\_\_\_\_

 $\frac{1}{2023}$  г.

# **РАБОЧАЯ ПРОГРАММА**

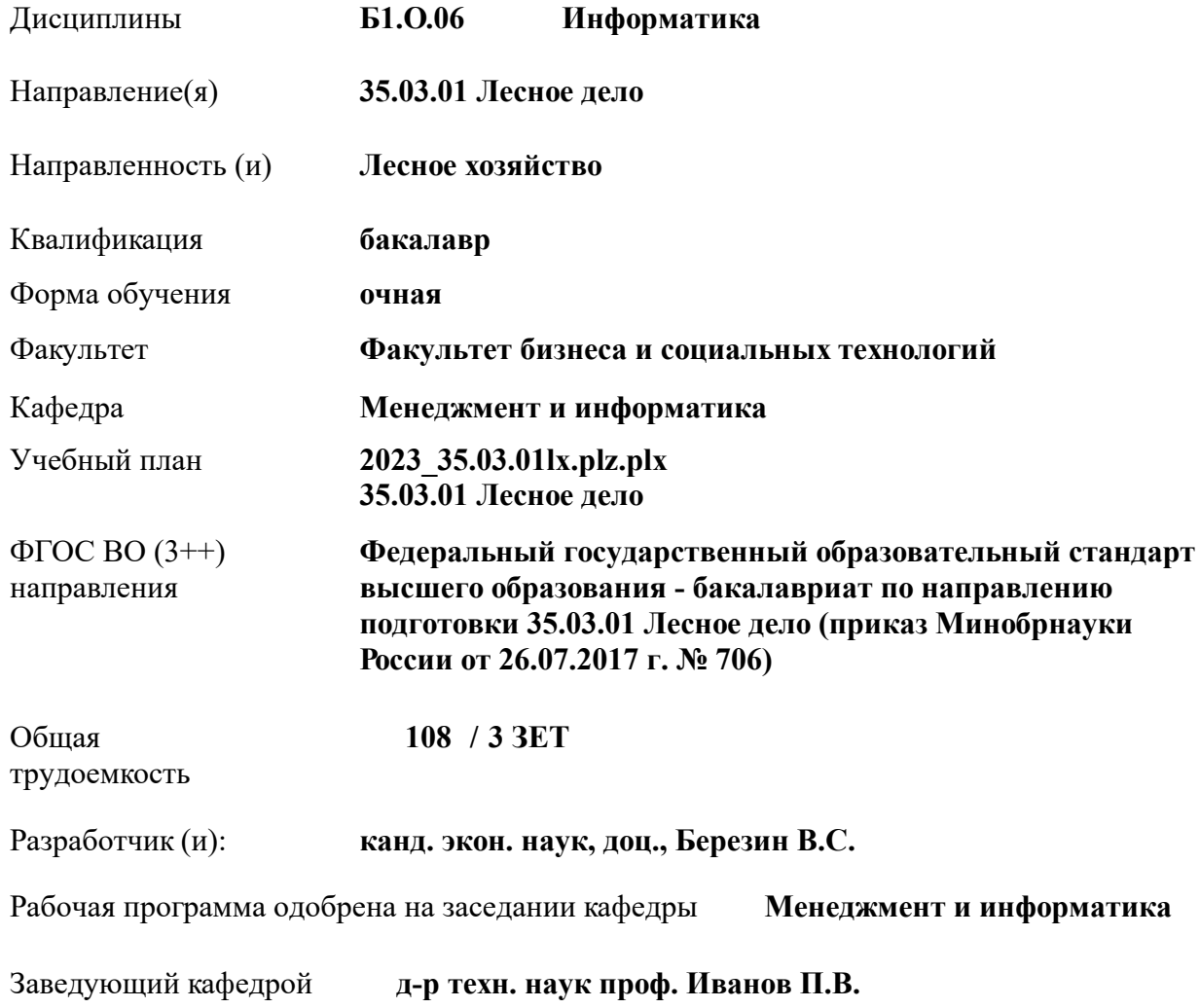

Дата утверждения уч. советом от 26.04.2023 протокол № 8.

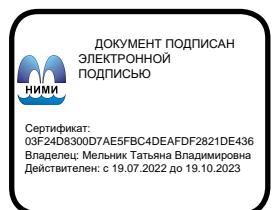

# **1. ОБЪЕМ ДИСЦИПЛИНЫ В ЗАЧЕТНЫХ ЕДИНИЦАХ С УКАЗАНИЕМ КОЛИЧЕСТВА АКАДЕМИЧЕСКИХ ЧАСОВ, ВЫДЕЛЕННЫХ НА КОНТАКТНУЮ РАБОТУ ОБУЧАЮЩИХСЯ С ПРЕПОДАВАТЕЛЕМ И НА САМОСТОЯТЕЛЬНУЮ РАБОТУ**

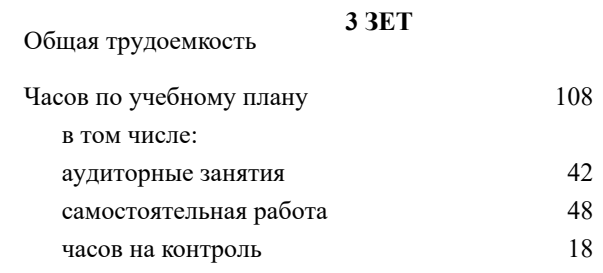

### **Распределение часов дисциплины по семестрам**

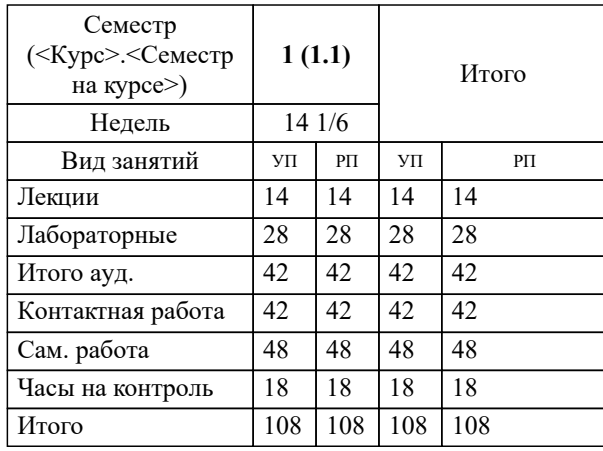

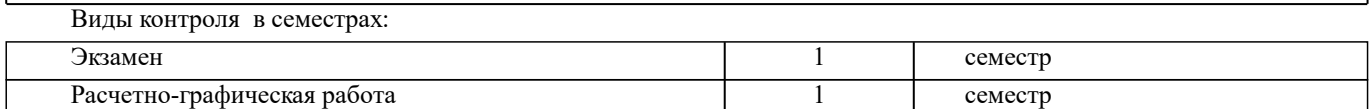

# **2. ЦЕЛИ ОСВОЕНИЯ ДИСЦИПЛИНЫ (МОДУЛЯ)**

2.1 Целью изучения дисциплины является формирование всех компетенций, предусмотренных учебным планом в области информатики.

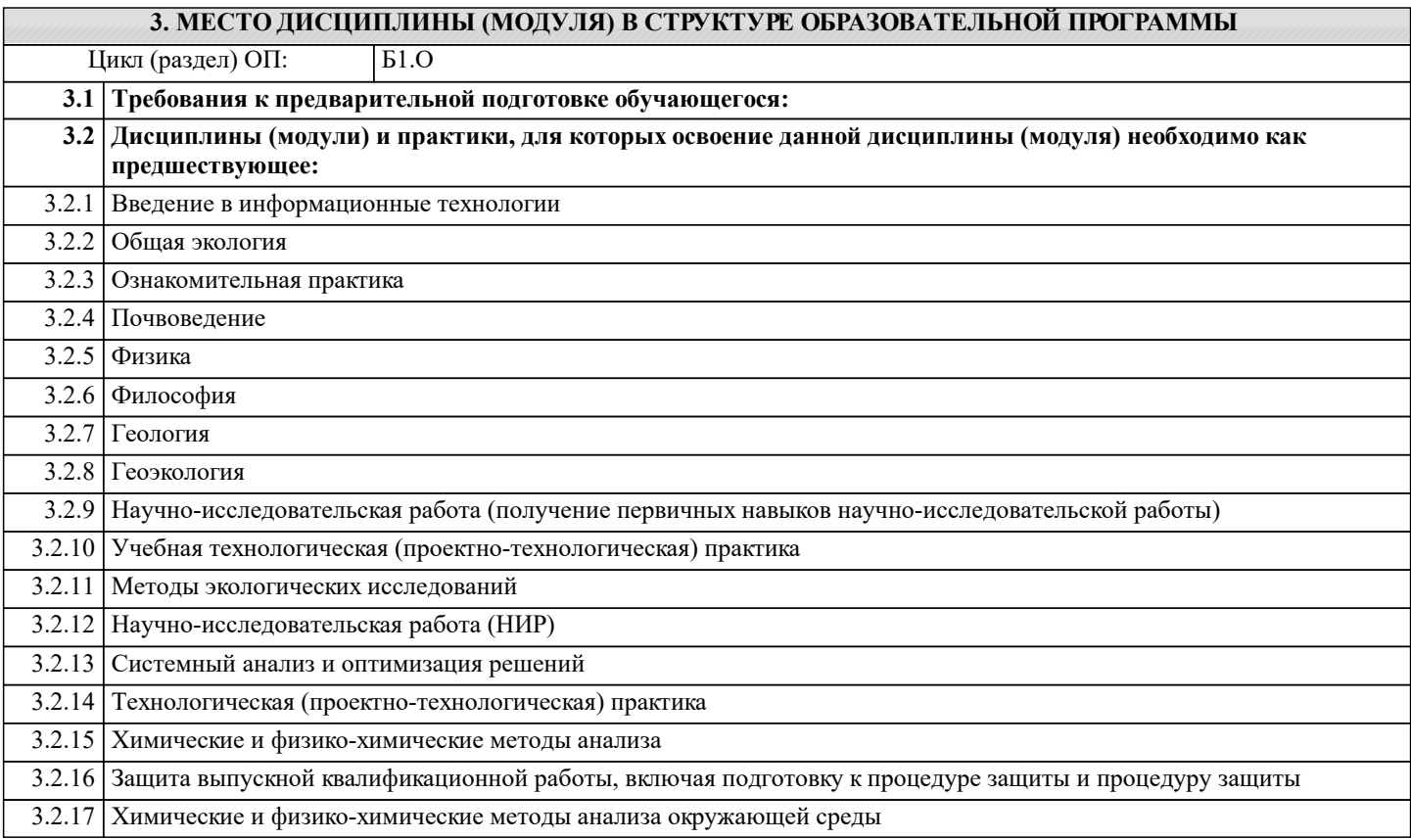

### **4. КОМПЕТЕНЦИИ ОБУЧАЮЩЕГОСЯ, ФОРМИРУЕМЫЕ В РЕЗУЛЬТАТЕ ОСВОЕНИЯ ДИСЦИПЛИНЫ (МОДУЛЯ)**

**ОПК-7 : Способен понимать принципы работы современных информационных технологий и использовать их для решения задач профессиональной деятельности**

ОПК-7.1 : Обладает знаниями о принципах работы современных информационных технологий

ОПК-7.2 : Использует современные информационные технологии для решения задач профессиональной деятельности

**УК-1 : Способен осуществлять поиск, критический анализ и синтез информации, применять системный подход для решения поставленных задач**

УК-1.1 : Анализирует задачу, выделяя этапы ее решения, действия по решению задачи

УК-1.2 : Находит, критически анализирует и выбирает информацию, необходимую для решения поставленной задачи

УК-1.3 : Рассматривает различные варианты решения задачи, оценивает их преимущества и риски

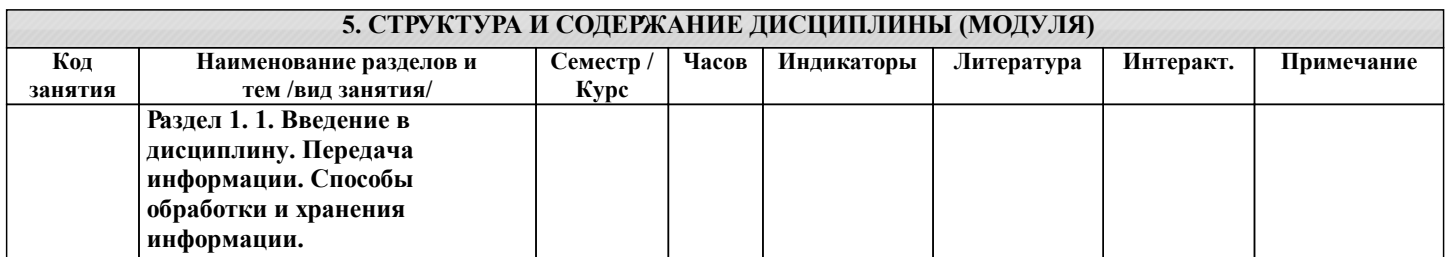

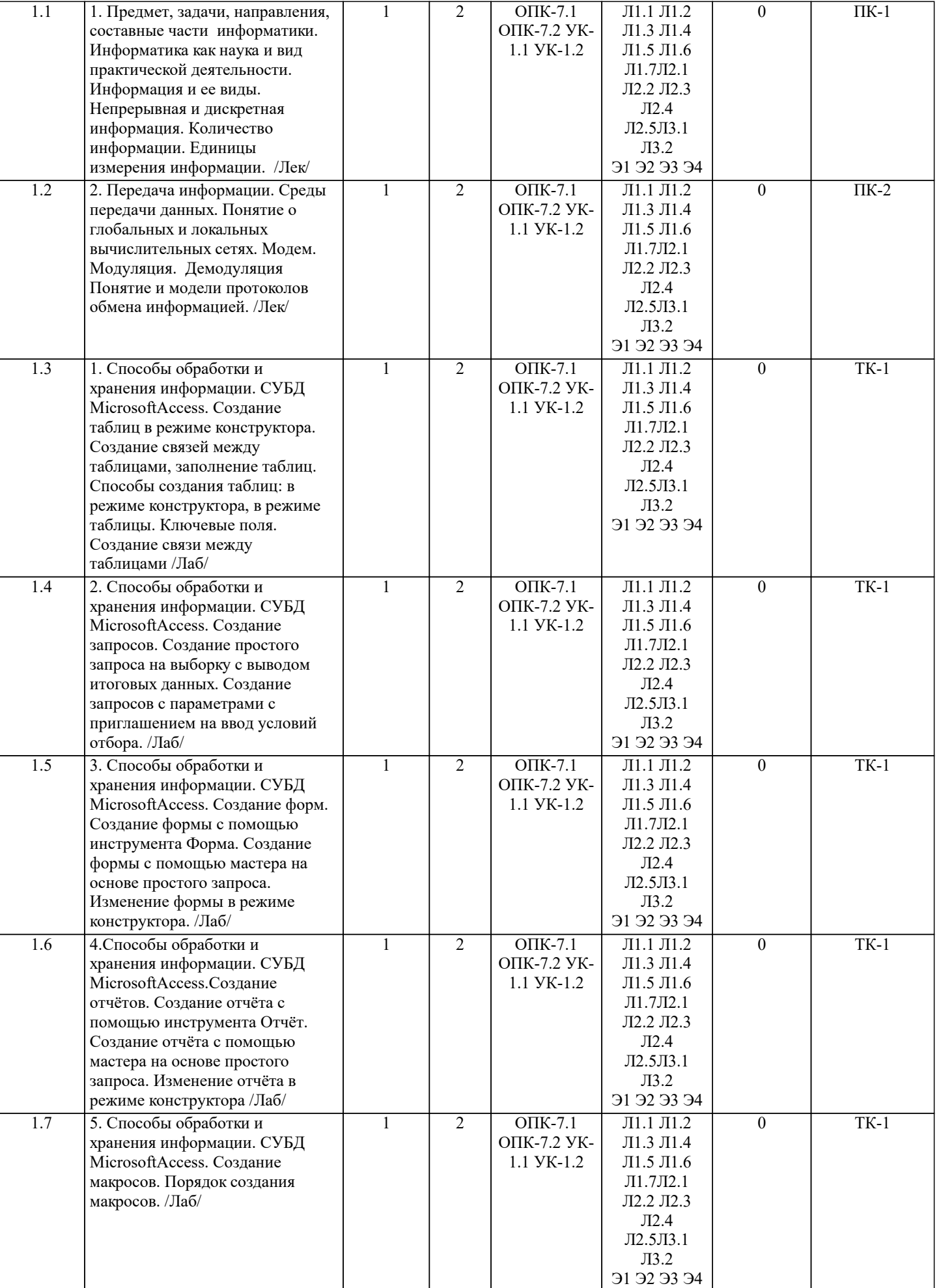

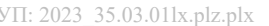

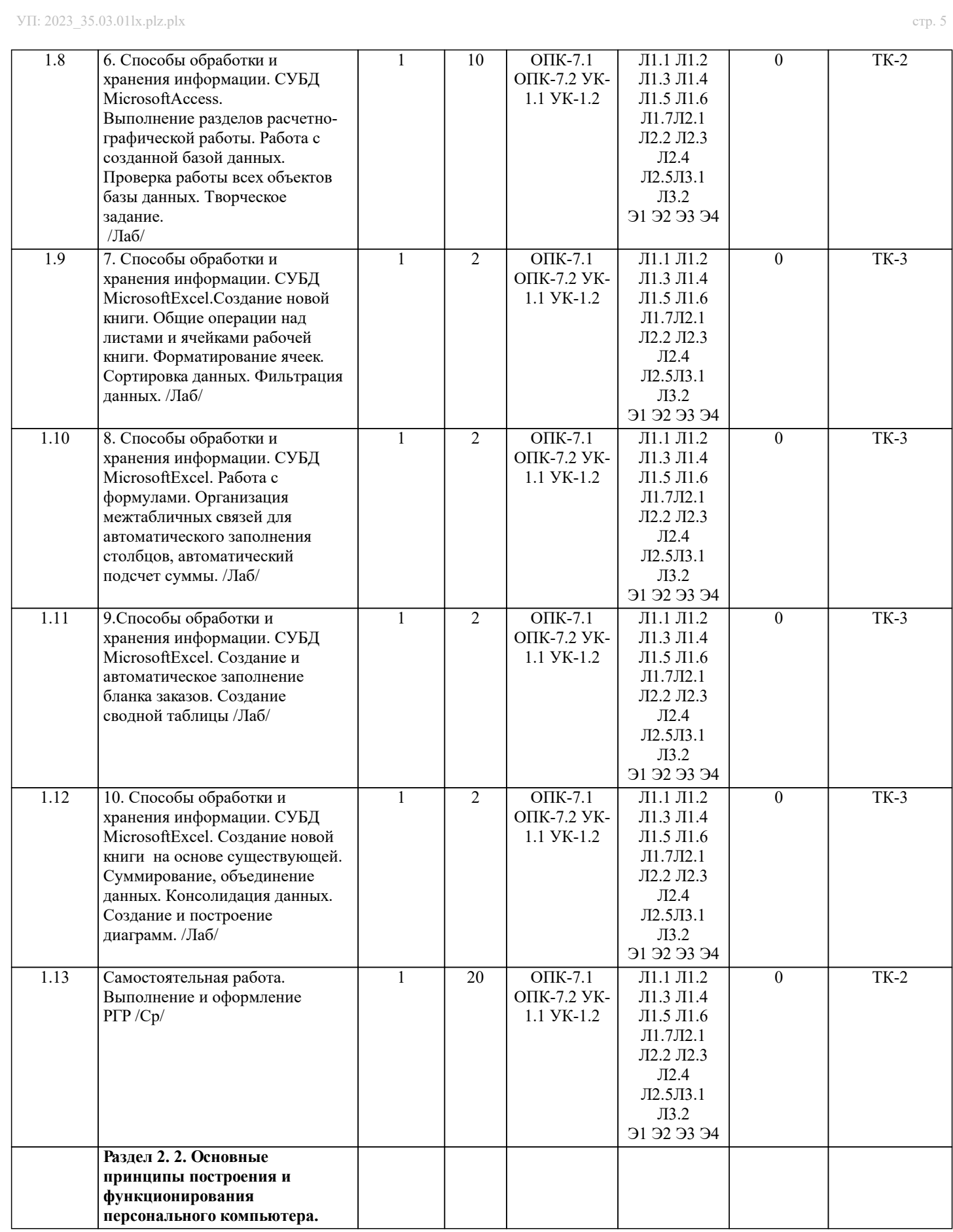

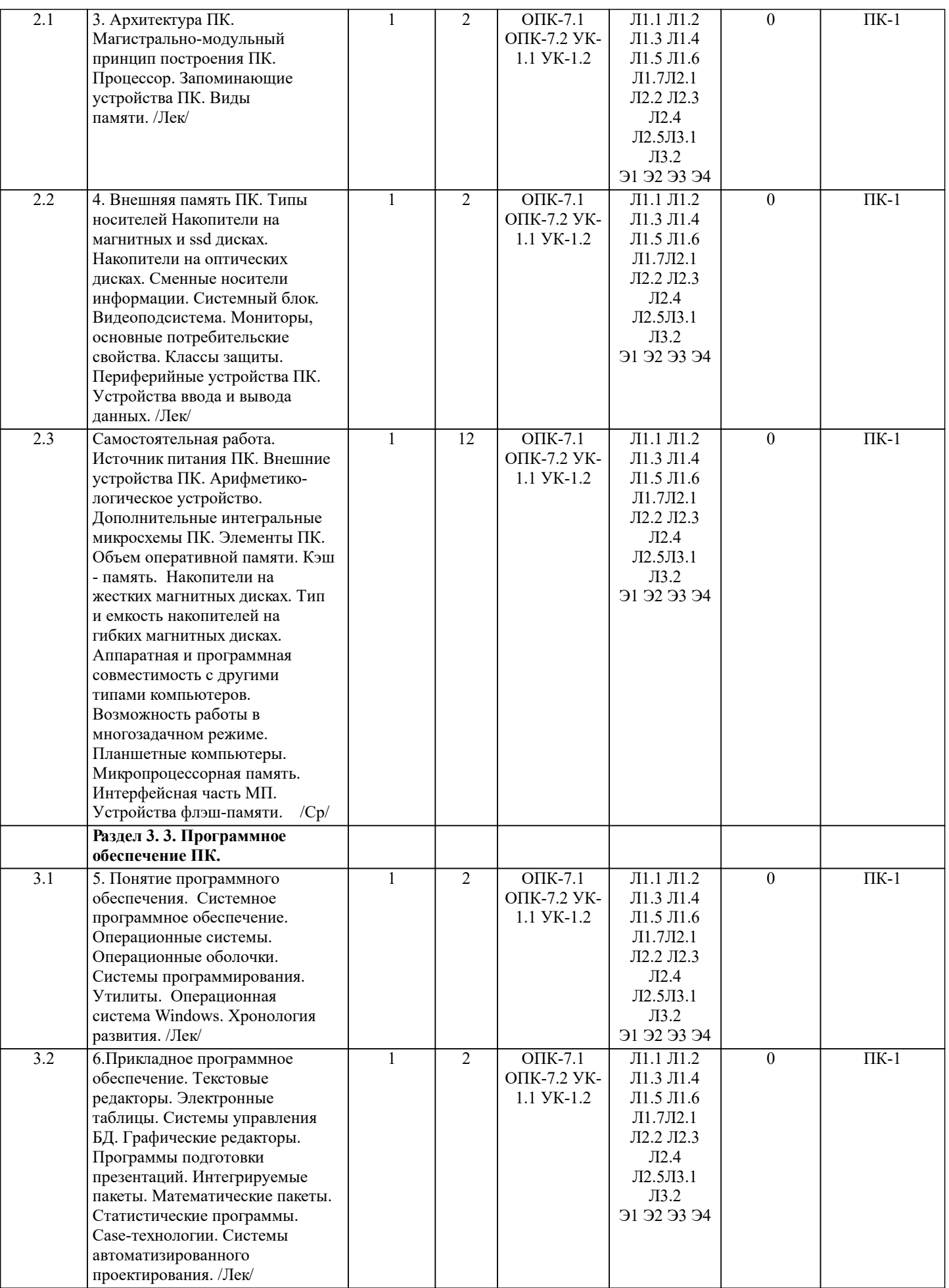

![](_page_6_Picture_446.jpeg)

![](_page_6_Picture_447.jpeg)

#### **6. ФОНД ОЦЕНОЧНЫХ СРЕДСТВ**

#### **6.1. Контрольные вопросы и задания**

Формами текущего контроля являются:

три текущих контроля для оценки практических знаний в течении семестра (ТК1, ТК2, ТК3)

Содержание текущего контроля ТК2:

- отчет по лабораторным работам №6, №7, №8, №9, №10; (см. тематику лабораторных занятий)

- выполнение и защита расчёно-графической работы.

Расчетно-графическая работа (РГР) на тему «Создание базы данных».

Целью выполнения РГР является закрепление теоретических знаний в области способов обработки и хранения

информации. Используется СУБД Microsoft Access.

Структура пояснительной записки расчетно-графической работы

- и ее ориентировочный объём.
- Задание (1 с.)
- Анализ предметной области (1 с)
- ER-диаграмма и реляционная схема (2 с)
- Создание структуры таблиц, ключевых полей и связей между таблицами (10 с)
- Создание запросов к БД (5 с)
- Создание формы для работы с БД (5с)
- Создание отчета по БД

• Создание макросов и формы для управления БД (5с)

Требования к пояснительной записке расчетно-графической работы:

Содержание текущего контроля ТК1:

 <sup>-</sup> отчет по лабораторным работам №1, №2, №3, №4, №5; (см. тематику лабораторных занятий)

• Пояснительная записка оформляется с помощью MSWord: Форматирование: Лист А4, поля: левое – 3 см; правое 1,5 см; верх-низ –2 см. Шрифт Times, размер 14. • Для каждого раздела необходимо привести иллюстрации (скриншоты экрана) выполненных операций. • Для выполнение ER-диаграммы и реляционной схемы возможно использовать MSVisio • К пояснительной записке необходимо приложить файл с созданной БД MSAccess. Выполняется РГР студентом на занятиях под руководством преподавателя, а пояснительная записка самостоятельно во внеаудиторное время. После проверки и доработки указанных замечаний, работа защищается. При положительной оценке выполненной студентом работе на титульном листе работы ставится - "зачтено". Содержание текущего контроля ТК3: - отчет по лабораторным работам №11, №12,№13, №14 (см. тематику лабораторных занятий) В течение семестра проводятся промежуточный контроля (ПК1), в виде электронного тестирования на компьютерах в ауд.П22 в электронной системе вуза по пройденному теоретическому материалу лекций. Тестирование может проводиться и на бумажном носителе. Тестовые материалы находятся в папке УМК дисциплины «Информатика» на кафедре МиИ. Варианты тестовых заданий 1. Информатика - это наука о информации, ее хранении и сортировке данных; методах и процессах сбора, хранения, обработки, передачи, анализа и оценки информации применении компьютера в производственном процессе расположении информации на технических носителях 2.К основным информационным процессам относится хранение □ передача<br>□ обработк □ обработка<br>□ созлание □ создание<br>□ получени **Получение**  сбор 3.Статическая память служит базой для построения … □ постоянной памяти<br>□ оперативной памяти □ оперативной памяти **Плати** кэш- памяти<br>Платические памяти виртуальной памяти 4.Устройство, обеспечивающее соединение административно независимых коммуникационных сетей, – это □ Роутер<br>□ Концег □ Концентратор<br>□ Ломен □ Домен<br>□ Хост Хост 5.Сеть, разрабатываемая в рамках одного учреждения, предприятия – сеть: □ региональная<br>□ частная □ частная<br>□ частная локальная глобальная 6.Основной (неделимой) единицей сетевого информационного обмена является: пакет бит байт раздел 7. Сервер - это … управляющая система специальная программа устройство ввода - вывода специализированный компьютер 8.Клиент — это … приложение, выдающее запрос к базе данных<br>прос пользователя к улаленной базе ланных □ запрос пользователя к удаленной базе данных<br>□ запрос приложения □ запрос приложения<br>□ локальная система локальная система управления базой данных абонентская ЭВМ, выполняющая запрос к серверу 9.Безопасность данных обеспечивается в результате … □ контроля искажения программ и данных<br>□ контроля лостоверности ланных □ истроля достоверности данных<br>□ технологических средств обеспе технологических средств обеспечения безопасности и организационных средств обеспечения безопасности контроля от несанкционированного доступа к программам и данным 10.Сетевая топология определяется способом, структурой:

Соединения узлов каналами сетевой связи

![](_page_8_Picture_712.jpeg)

39 Программное обеспечение. Графические редакторы. Характеристики.

- 40 Программное обеспечение. Программы подготовки презентаций.
- 41 Программное обеспечение. Интегрируемые пакеты. Назначение. Основные понятия. Состав.
- 42 Программное обеспечение. Математические пакеты. Назначение.
- 43 Программное обеспечение. Статистические программы.
- 44 Программное обеспечение. Саѕе-технологии.<br>45 Программное обеспечение. Системы автомат
- 45 Программное обеспечение. Системы автоматизированного проектирования.<br>46 Сеновы зашиты информации. Законолательные и правовые акты РФ, регулі
- 46 Основы защиты информации. Законодательные и правовые акты РФ, регулирующие правовые

отношения в сфере информационной безопасности и защиты государственной тайны.

- 47 Основы защиты информации. Защита от несанкционированного вмешательства в информационные процессы.
- 48 Основы защиты информации. Понятие безопасной информационной системы.<br>49 Основы зашиты информации. Понятие терминов «Угроза» и «Риск».
- 49 Основы защиты информации. Понятие терминов «Угроза» и «Риск».
- 50 Основы защиты информации. Классификация угроз.

# **6.2. Темы письменных работ**

Расчетно-графическая работа студентов очной формы обучения

Расчетно-графическая работа (РГР) на тему «Создание базы данных».

Целью выполнения РГР является закрепление теоретических знаний в области способов обработки и хранения информации. Используется СУБД Microsoft Access.

- В задачи РГР входит:
- 1. Проведение анализа предметной области. Построение ER-диаграммы и реляционной схемы.<br>2. Созлание структуры таблиц и связей. Работа с созланной БЛ релактирование и лобавлени
- 2. Создание структуры таблиц и связей. Работа с созданной БД редактирование и добавление записей.<br>3. Выборка информации из БЛ посредством запросов.
- 3. Выборка информации из БД посредством запросов.
- 4. Создание интерфейса пользователя. Работа с формами.<br>5. Полготовка итоговых отчетов.
- 5. Подготовка итоговых отчетов.
- 6. Выполнение автоматизации рутинных операций. Работа с макросами.

Выполняется РГР студентом на занятиях под руководством преподавателя, а пояснительная записка самостоятельно во внеаудиторное время. После проверки и доработки указанных замечаний, работа защищается. При положительной оценке выполненной студентом работе на титульном листе работы ставится - "зачтено".

# **6.3. Фонд оценочных средств**

#### 1. ПОКАЗАТЕЛИ, КРИТЕРИИ И ШКАЛЫ ОЦЕНИВАНИЯ КОМПЕТЕНЦИЙ Оценка сформированности компетенций у студентов НИМИ ДонГАУ и выставление оценки по отдельной дисциплине ведется следующим образом:

- для студентов очной формы обучения итоговая оценка по дисциплине выставляется по 100-балльной системе, а затем переводится в оценки «отлично», «хорошо», «удовлетворительно», «неудовлетворительно», «зачтено» и «не зачтено»; Высокий уровень освоения компетенций, итоговая оценка по дисциплине «отлично» или «зачтено» (90-100 баллов): глубоко и прочно усвоил программный материал, исчерпывающе, последовательно, четко и логически стройно его излагает, умеет тесно увязывать теорию с практикой, свободно справляется с задачами, вопросами и другими видами применения знаний, причем не затрудняется с ответом при видоизменении заданий, использует в ответе материал монографической литературы, правильно обосновывает принятое решение, владеет разносторонними навыками и приемами выполнения практических задач. Системно и планомерно работает в течении семестра.

Повышенный уровень освоения компетенций, итоговая оценка по дисциплине «хорошо» или «зачтено» (75-89 баллов): твердо знает материал, грамотно и по существу излагает его, не допуская существенных неточностей в ответе на вопрос, правильно применяет теоретические положения при решении практических вопросов и задач, владеет необходимыми навыками и приемами их выполнения. Системно и планомерно работает в течении семестра.

Пороговый уровень освоения компетенций, итоговая оценка по дисциплине «удовлетворительно» или «зачтено» (60-74 балла): имеет знания только основного материала, но не усвоил его деталей, допускает неточности, недостаточно правильные формулировки, нарушения логической последовательности в изложении программного материала, испытывает затруднения при выполнении практических работ.

Пороговый уровень освоения компетенций не сформирован, итоговая оценка по дисциплине «неудовлетворительно» или «не зачтено» (менее 60 баллов): не знает значительной части программного материала, допускает существенные ошибки, неуверенно, с большими затруднениями выполняет практические работы. Как правило, оценка «неудовлетворительно» ставится студентам, которые не могут продолжить обучение без дополнительных занятий по соответствующей дисциплине. Критерии оценки уровня сформированности компетенций и выставление баллов по расчетно-графической работе (до 20баллов): соответствие содержания работы заданию; грамотность изложения и качество оформления работы; соответствие нормативным требованиям; самостоятельность выполнения работы, глубина проработки материала; использование рекомендованной и справочной литературы; правильность выполненных расчетов и графической части; обоснованность и доказательность выводов.

Количество текущих контролей по дисциплине в семестре определяется кафедрой, и в данном случае составляет – 3 (ТК-1 (10баллов), ТК-2(20баллов), ТК-3 (10баллов)) соответственно. В ходе промежуточного контроля (ПК) проверяются теоретические знания обучающихся. Данный контроль проводится по разделам (модулям) дисциплины 1 раз в течение семестра. Формами контроля являются тестирование или опрос. (ПК-1(30баллов)). Промежуточная аттестация студентами очной формы обучения проводится в соответствии с балльно-рейтинговой системой оценки знаний, включающей в себя проведение текущего (ТК), промежуточного (ПК) и итогового (ИК) контроля по дисциплине «Информатика». Итоговый

контроль (ИК) – это экзамен в сессионный период или экзамен по дисциплине в целом. Студенты, набравшие за работу в семестре от 60 и более баллов, не проходят промежуточную аттестацию в форме сдачи экзамена.

# 2. МЕТОДИЧЕСКИЕ МАТЕРИАЛЫ, ОПРЕДЕЛЯЮЩИЕ ПРОЦЕДУРЫ ОЦЕНИВАНИЯ ЗНАНИЙ, УМЕНИЙ,

НАВЫКОВ И (ИЛИ) ОПЫТА ДЕЯТЕЛЬНОСТИ, ХАРАКТЕРИЗУЮЩИЕ ЭТАПЫ ФОРМИРОВАНИЯ КОМПЕТЕНЦИЙ Общий порядок проведения процедуры оценивания знаний, умений, навыков и (или) опыта деятельности, соответствие индикаторам достижения сформированности компетенций определен в следующих локальных нормативных актах:

1. Положение о текущей аттестации знаний обучающихся в НИМИ ДГАУ (в действующей редакции).

2. Положение о промежуточной аттестации обучающихся по программам высшего образования (в действующей редакции). Документы размещены в свободном доступе на официальном сайте НИМИ ДонГАУ https://ngma.su/ в разделе: Главная страница/Сведения об образовательной организации/Локальные нормативные акты.

# **6.4. Перечень видов оценочных средств**

1. ОЦЕНОЧНЫЕ СРЕДСТВА ТЕКУЩЕГО КОНТРОЛЯ:

- тесты или билеты для проведения промежуточного контроля (ПК). Хранятся в бумажном виде на соответствующей кафедре;

- разделы индивидуальных заданий (письменных работ) обучающихся;

- задачи и задания.

2. ОЦЕНОЧНЫЕ СРЕДСТВА ПРОМЕЖУТОЧНОЙ АТТЕСТАЦИИ:

- комплект билетов для экзамена/зачета. Хранится в бумажном виде на соответствующей кафедре. Подлежит ежегодному обновлению и переутверждению. Число вариантов билетов в комплекте не менее числа студентов на экзамене

# **7. УЧЕБНО-МЕТОДИЧЕСКОЕ И ИНФОРМАЦИОННОЕ ОБЕСПЕЧЕНИЕ ДИСЦИПЛИНЫ (МОДУЛЯ)**

## **7.1. Рекомендуемая литература**

![](_page_10_Picture_313.jpeg)

![](_page_11_Picture_328.jpeg)

![](_page_12_Picture_101.jpeg)

3. Положение о промежуточной аттестации обучающихся по программам высшего образования : (введено в действие приказом директора НИМИ Донской ГАУ №3-ОД от 18 января 2018 г.) / Новочерк. инж.-мелиор. ин-т Донской ГАУ.- Новочеркасск, 2018. - URL : http://ngma.su